## TRAIN YOUR COMPUTER WITH MACHINE LEARNING

AN IBM VOLUNTEERS ACTIVITY

**DEE @STEMDEEP DEEPSTEM.WORDPRESS.COM** Nov 12 2018 COOPER SIEGEL COMMUNITY LIBRARY

# LET'S GET TO KNOW EACH OTHER!

### **Introductions**

Your Name

**Nour School** 

**Nour Grade** 

# QUICK SURVEY

### **Programming**

- Who has coded before?
- **NAt computer** languages?
- **Can you share** examples?

## QUICK SURVEY

### **Scratch**

- **No has used scratch** before?
- **No. 3 What did you build?**

# WHAT IS ARTIFICIAL INTELLIGENCE?

# WHAT IS MACHINE LEARNING?

#### PLAN FOR TODAY

### **Programming vs. Machine Learning**

- **Hands-on activity: Create a character in Scratch that** smiles if you say nice things and cries if you say mean things
- **Machine Learning Concepts**

## PROGRAMMING

BREAKING DOWN A TASK INTO A SERIES OF STEPS THAT CAN BE FOLLOWED

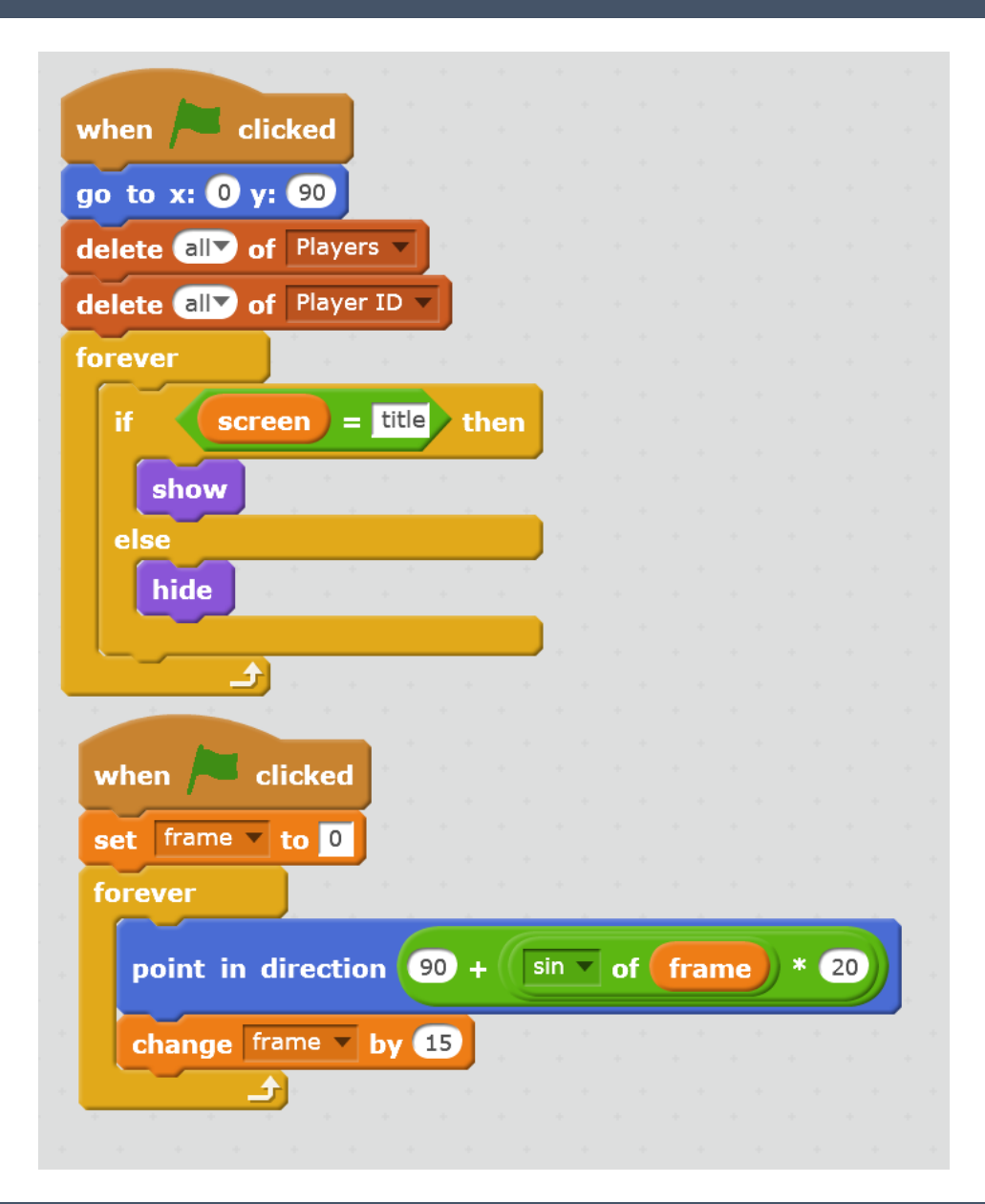

# MACHINE LEARNING

**LEARNING** HOW TO PERFORM A TASK FROM A **COLLECTION** OF EXAMPLES

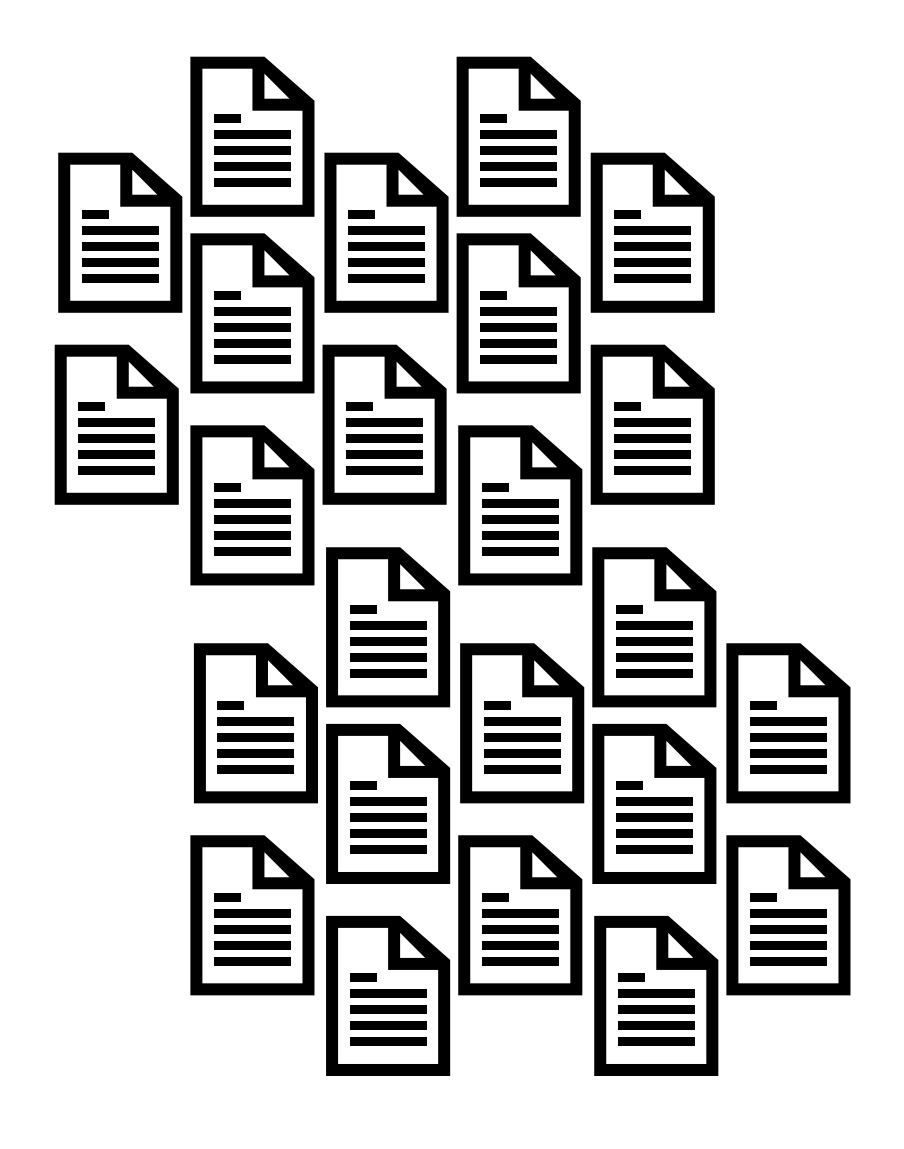

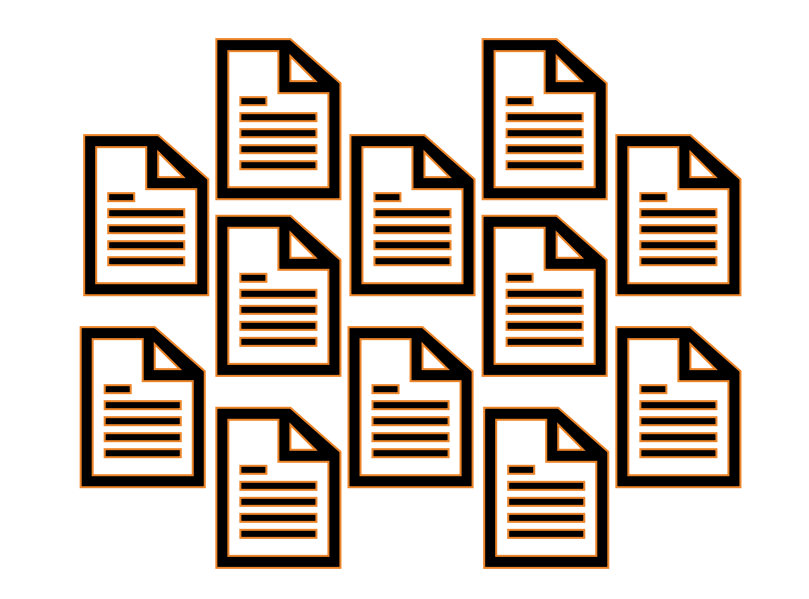

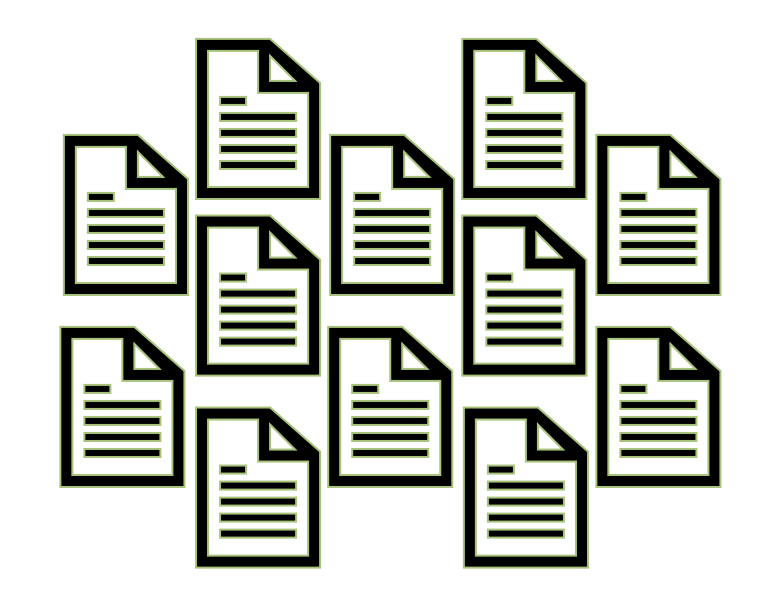

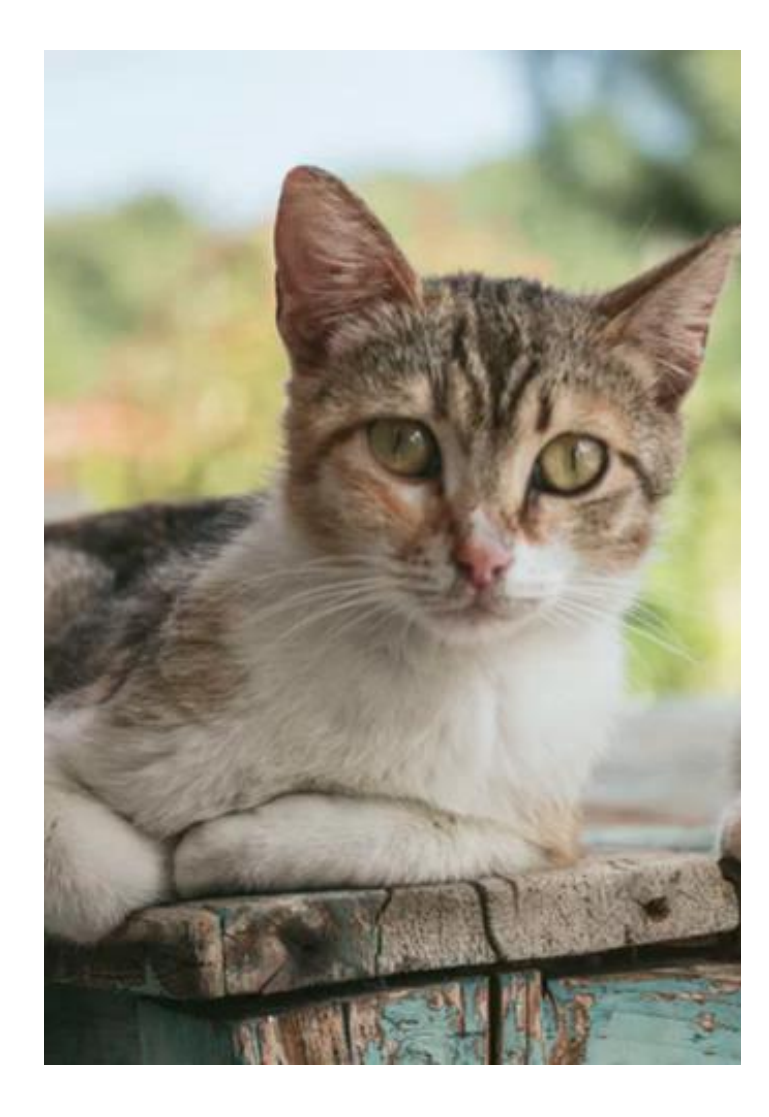

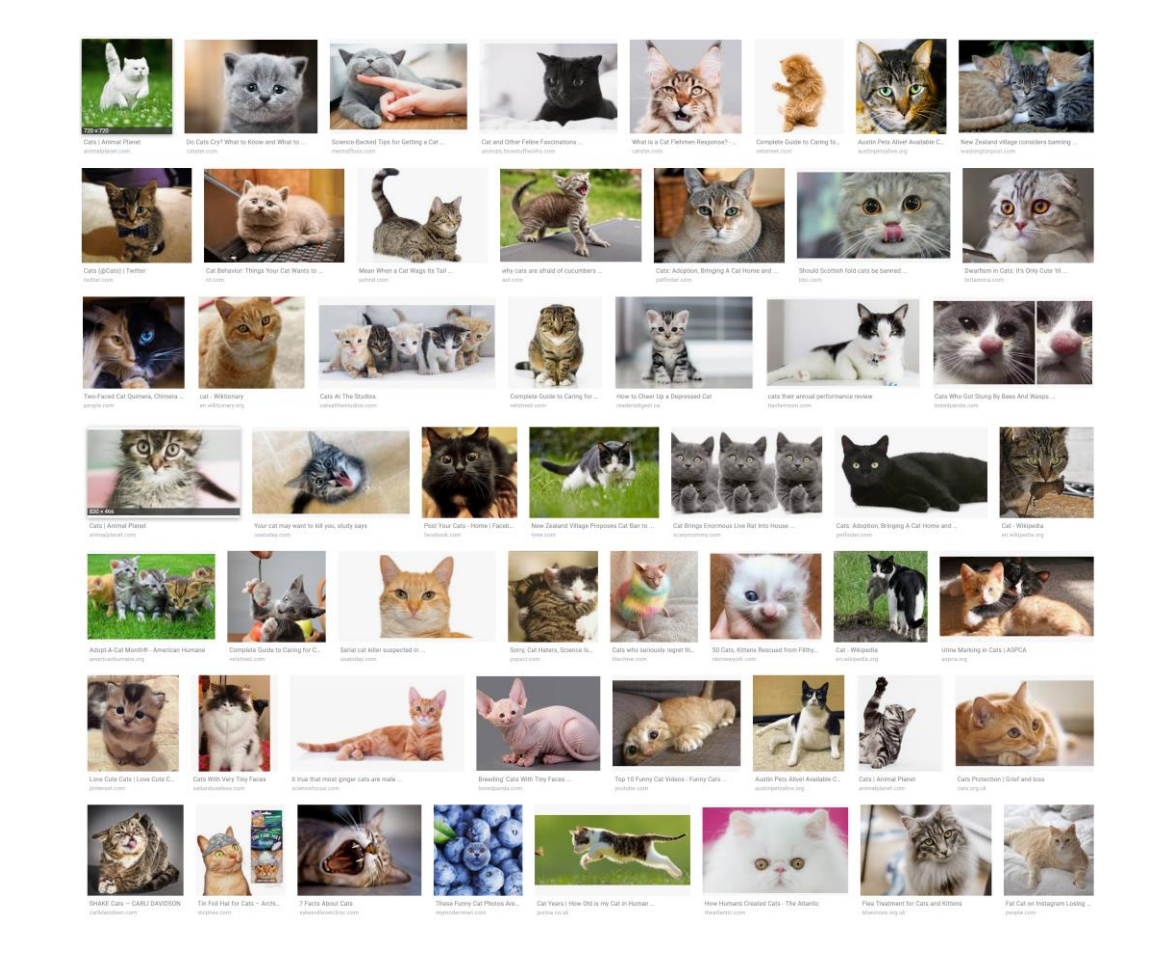

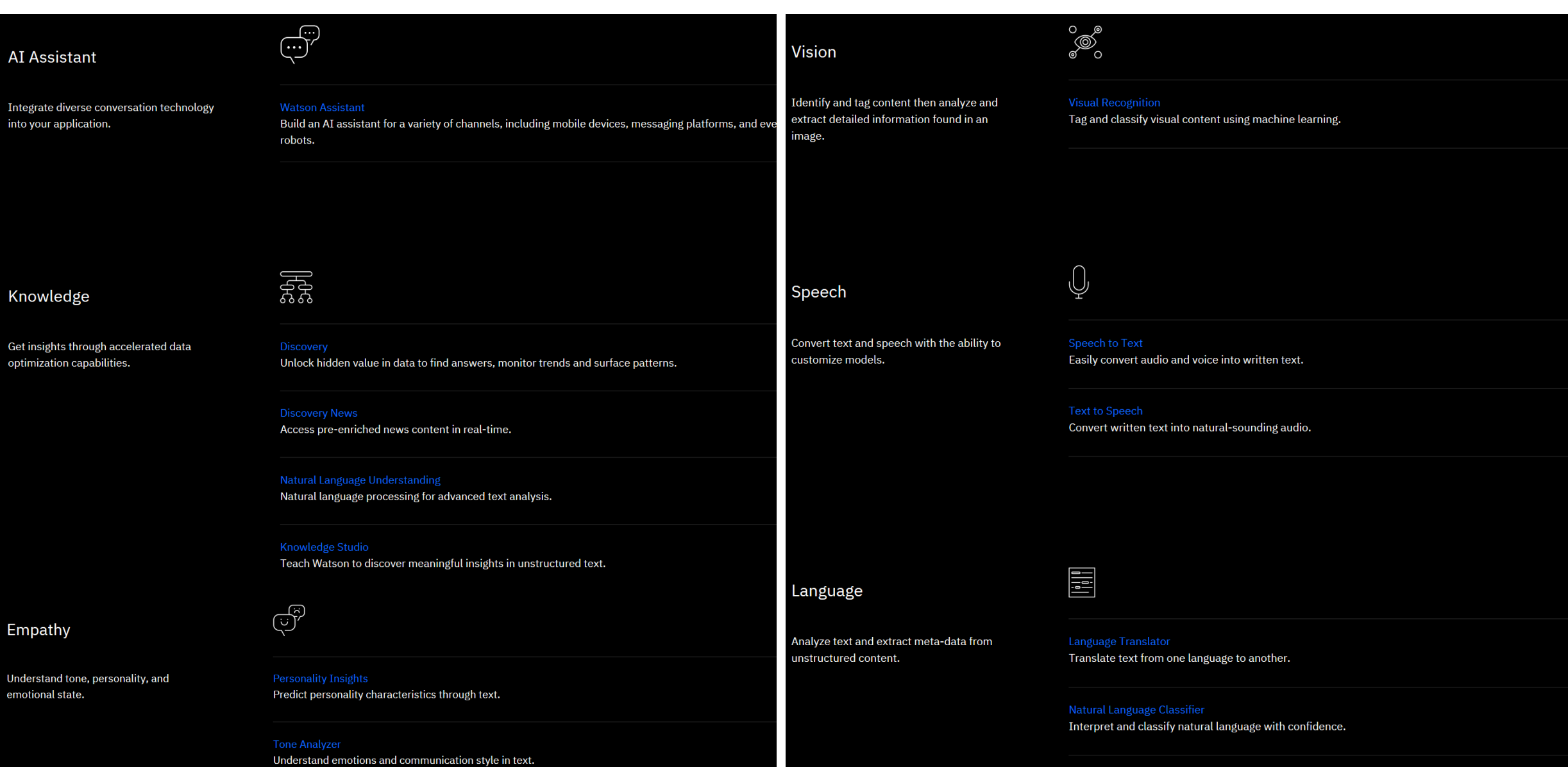

*ibm.com/Watson/products-services*

### HANDS-ON ACTIVITY

- **Create a sprite in Scratch**
- **Program it to recognize a kind sentence and a mean sentence**
- Create a machine learning model using Watson
- Teach the model with examples of kind and mean sentences
- **Use the model for your sprite**
- **Voila!** It learns!

#### LET'S GET STARTED!

#### **CONCEPTS**

## **Sentiment Analysis** Supervised Learning

### QUICK SURVEY

### Was this fun?

## **Do you want to do this again with another** project?

**Nould you like to work with a friend?**